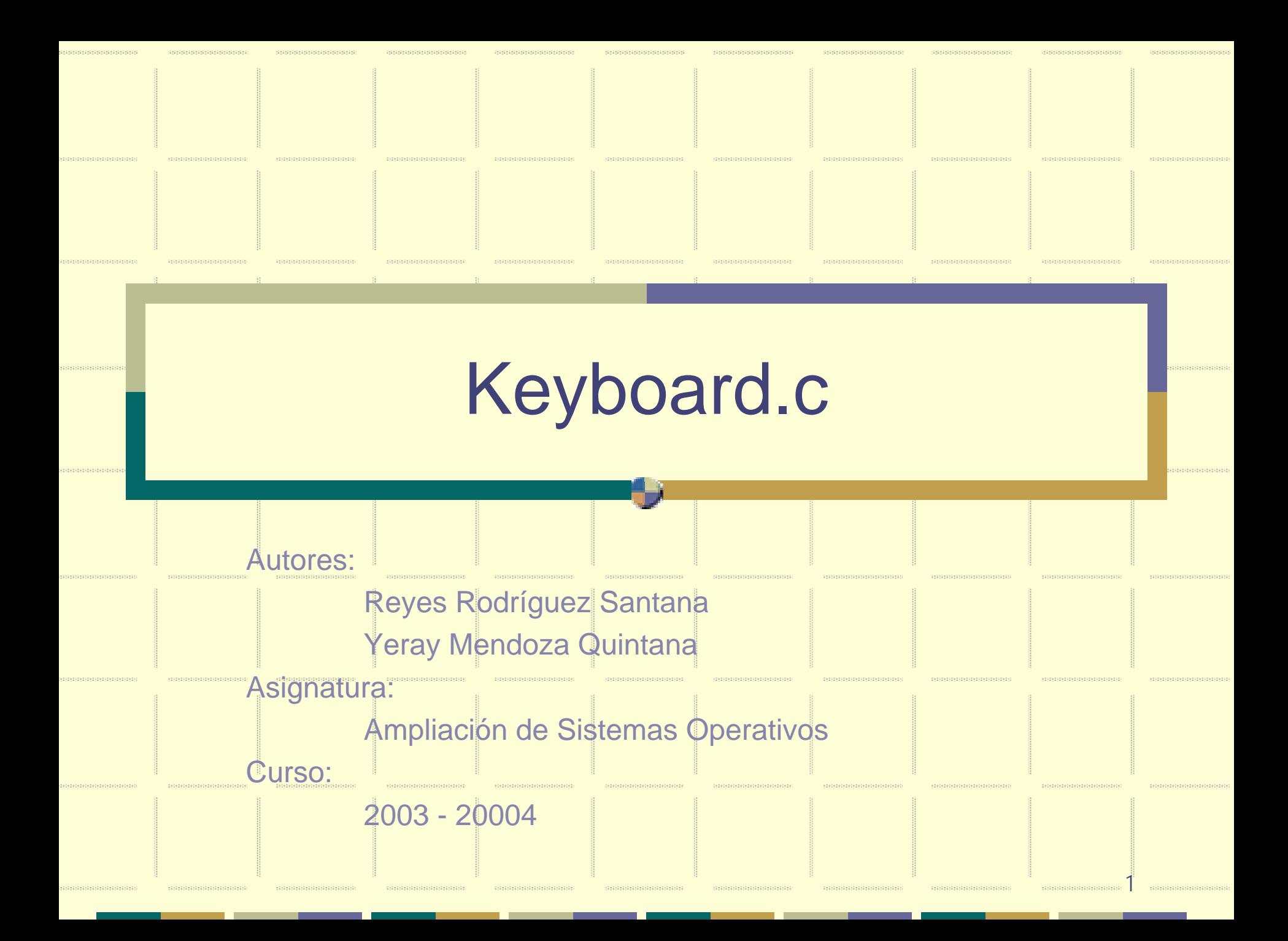

mannistrations

tasarasarararararas

- Un terminal es cada dispositivo que permite a un usuario interactuar con una máquina.
- Los terminales se representan en forma de archivos especiales llamados "de modo carácter".

xeresterentenatio

- **Linux tiene cinco tipos de terminales**:
	- **Las consolas virtuales: que se utilizan** principalmente cuando el usuario se conecta físicamente a la máquina.
	- **· Los pseudos terminales maestros/esclavos: que** se utilizan en una conexión remota o en una ventana x-window.
	- Los puertos serie utilizados por los modems o ratón.
	- **Terminales particulares (la consola, tarjetas, etc).**

augustus vaugustus vaug

- Existen dos modos de uso de una terminal: canónico y no canónico.
- Modo canónico: la entrada de una terminal virtual se gestiona en forma de línea. Esto significa que el programa que intenta leer una línea en una terminal debe esperar que una línea completa haya sido introducida antes de poder tratarla.
- Modo no canónico: los caracteres en entrada no se tratan en forma de línea y los valores MIN y TIME se utilizan para determinar la manera como se recibe los caracteres.

- MIN corresponde al número mínimo de caracteres que deben recibirse antes de que la lectura sea satisfecha.
- **TIME corresponde a un timer en décimas de** segundo que se utiliza para hacer accesibles los datos tras un cierto lapso de tiempo.

a sa sana na sa sana sana

<u> 1980 ann an dùthchan an Dùthchan an Dùthchan an Dùthchan an Dùthchan an Dùthchan an Dùthchan an Dùthchan an Dù</u>

Katananan Kabupatén

armannanna

 $\bullet$  Los terminales pueden considerarse como una interfaz lógica entre los datos y el material que debe transmitirse a través de un dispositivo cualquiera como una línea serie, un ratón, una impresora o incluso la consola de la máquina de un usuario.

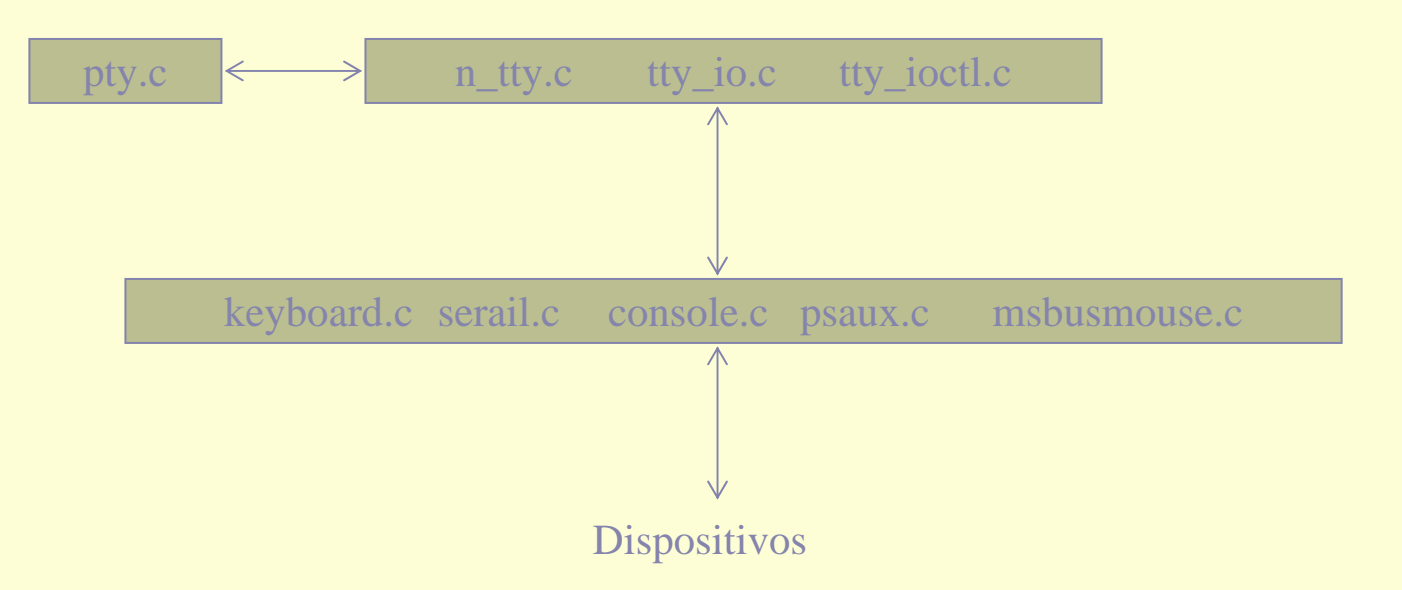

#### **Archivos básicos:**

- tty\_io.c: gestiona todas las entradas/salidas de alto nivel sobre las terminales.
- tty\_ioctl.c: gestiona la llamada a ioctl sobre una terminal y se encarga de repercutir la llamada, si es necesario, al gestor del dispositivo.
- **n\_tty.c: se encarga de la disciplina de la línea.**
- z pty.c: se encarga de la gestión de los pseudoterminales, que se basa realmente en los archivos anteriores.

# Definición de Teclado

rsmarsandanias

ESTERSTERE TERTIFISCH

Malaysia Salawa Salawa

Interfaz de entrada estándar por excelencia. **• Formado por un conjunto de teclas.** 

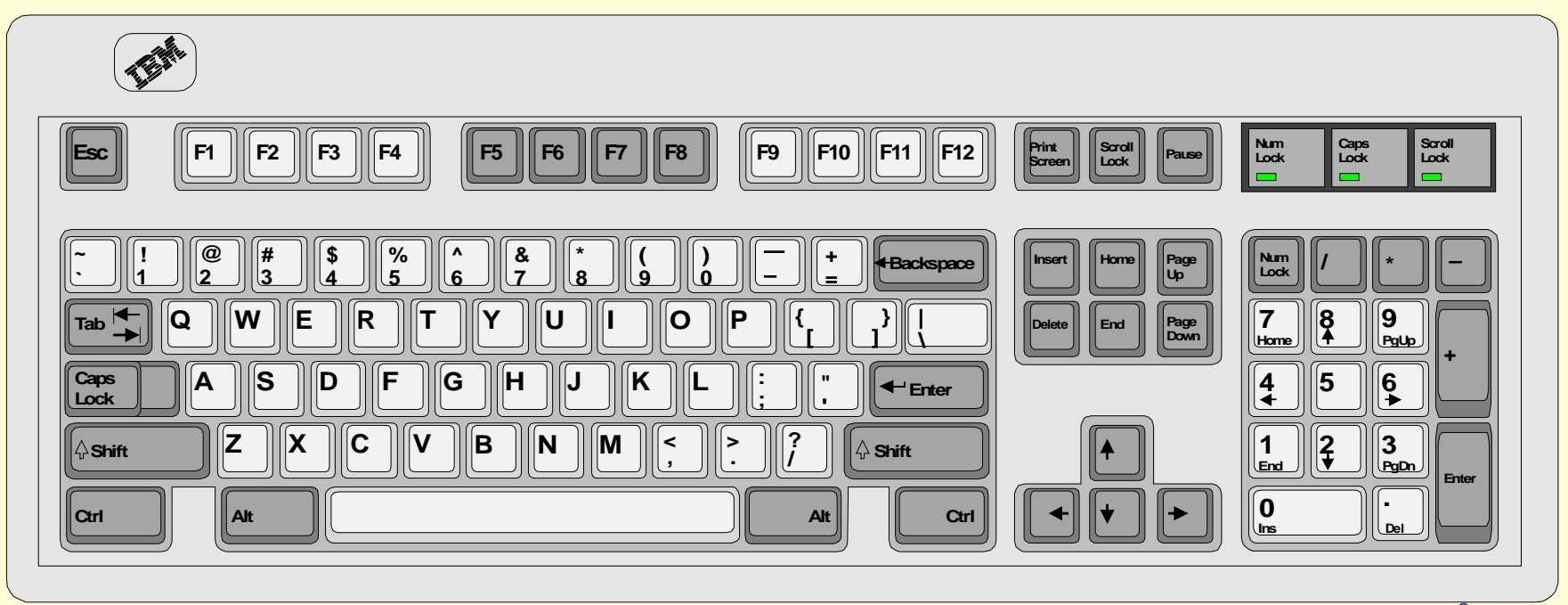

#### Proceso de lectura de teclado

-nanonana mononomonoma

aratarataran arataran a

ENTERKERKENTERNTER

NI AZ AZ AZ AZ AZ AZ AZ AZ

aneveneren rerevenere

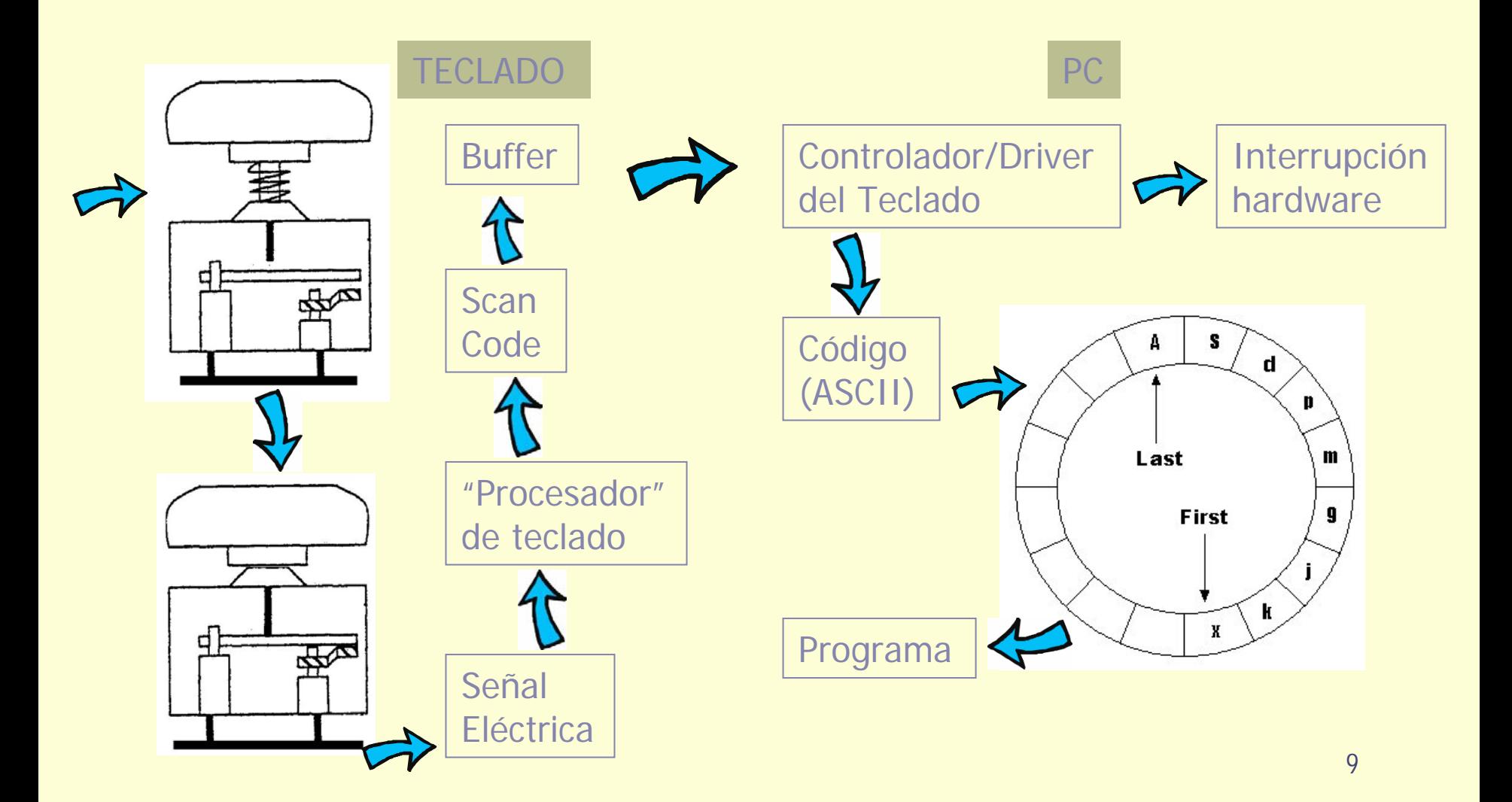

#### Scan Codes (Códigos de muestreo)

,,,,,,,,,,,,,,,,,,,,,

#### • Tipos:

- **Make Codes (pulsación).**
- **Break Codes (liberación).**
- **Tamaño:** 
	- $\bullet$  8 bits.
	- **El MSB identifica pulsación y liberación.**
- **Consecuencia:** 
	- 128 teclas distintas como máximo.
	- El Teclado detecta tanto pulsaciones como liberaciones.

# Combinación de teclas

<u>istoisisuoisisisisuo</u>i

- ¿Cómo se controla la pulsación de Tecla1+Tecla2+...+TeclaN?
	- Considerando que estas teclas no sean modificadores, este control lo realiza el programa de usuario. Aunque también podría hacerlo el driver.
	- Si son modificadores combinadas con teclas no modificadoras, esto lo controla el driver del teclado.

# Fichero keyboard.c

<u> esperantistik provinc</u>

RETERNED BEGINNING

Cuando se presiona una tecla, el carácter correspondiente no es simplemente añadido al buffer de entrada de la tty (manejador genérico de terminal), es necesario un procesamiento previo antes de que el kernel sepa cual ha sido el carácter correspondiente a la tecla pulsada.

El proceso sería:

.<br>Cara a cara a cara a rai a cara a cara

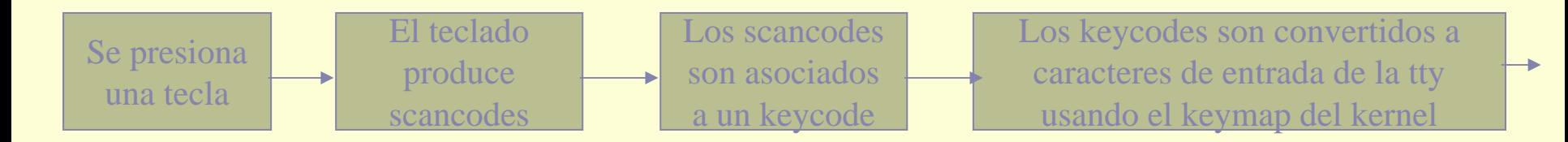

#### Primero scancodes

**REAL PROPERTY OF A PARTIES** 

ngangangsangsangsa

#### **Existen tres modos de scancode:**

, caracaranaranan carac

- En modo 1 al levantar una tecla en la mayoría de los casos se produce el mismo código que en el modo 2 pero los códigos de tecla presionada son totalmente diferentes.
- El modo 2 se usa por defecto. Los rangos de valores al presionar una tecla van desde 0x01-0x5f y el correspondiente a soltar la tecla es s+0x80.
- En el modo 3 las únicas teclas que producen scancode al levantar la tecla son Shift, Ctrl y Alt (izq).

tataran aratara

# Asociación entre scancodes y keycodes

rogonomiano

Al presionar o soltar una tecla se producen secuencias de 1 a 6 bytes conocidas como scancodes, que el kernel tiene que asociar a keycodes. Para conseguir esto cada tecla se asocia a un keycode único k en un rango de 1 hasta 127, y el presionar la tecla k produce el keycode k, mientras que al soltarla produce el keycode k+128.

# keymaps

population property

KIRUKUKUKIRUKUKIRUK!

• Los keymap son mapas de caracteres empleados para determinar el código de carácter que se le pasa a la aplicación basándose en la tecla que ha sido pulsada y los modificadores activos en ese momento.

- void <u>[to\\_utf8](http://lxr.linux.no/source/drivers/char/ident?i=to_utf8)</u>(ushort c): dado un carácter lo traduce a UTF-8
- int <u>[setkeycode](http://lxr.linux.no/source/drivers/char/ident?i=setkeycode)</u>(unsigned int scancode, unsigned int keycode) : permite cambiar la asociación entre scancodes y keycodes.
- int [getkeycode](http://lxr.linux.no/source/drivers/char/ident?i=getkeycode)(unsigned int scancode): permite ver la asociación entre scancodes y keycodes.
- void handle scancode(unsigned char scancode, int down): recibe los scancode y los convierte en keycode y luego los pasa al keymap.

anananananananan

# Keyboard.c

nyanyanyanyanyanyanya

sisisisisisisisisisisisi

- void [put\\_queue](http://lxr.linux.no/source/drivers/char/ident?i=put_queue)(int ch): pone el carácter en un buffer de la terminal.
- ◆ static void [puts\\_queue](http://lxr.linux.no/source/drivers/char/ident?i=puts_queue)(char \*cp): pone una secuencia de caracteres en un buffer de la terminal.
- static void <u>[applkey](http://lxr.linux.no/source/drivers/char/ident?i=applkey)(</u>int <u>key,</u> char <u>[mode](http://lxr.linux.no/source/drivers/char/ident?i=mode)</u>): introduce el codigo de la tecla pulsada en el buffer.
- static void [enter](http://lxr.linux.no/source/drivers/char/ident?i=enter)(void): pone en el buffer de la terminal un 13 correspondiente a CR y si tiene activado el modo VC\_CRLF además pone un 10 que corresponde a LF.

RISKO STRAND

<u>mananananan</u>

<u> ABABBAN MARA</u>

masina masina dita ma masina masin

- static void [caps\\_toggle](http://lxr.linux.no/source/drivers/char/ident?i=caps_toggle)(void) y static void [caps\\_on](http://lxr.linux.no/source/drivers/char/ident?i=caps_on)(void) : permiten trabajar con el bloqueo de mayúsculas.
- static void [show\\_ptregs](http://lxr.linux.no/source/drivers/char/ident?i=show_ptregs)(void): muestra el contenido de los registros de la CPU.
- ◆ static void [hold](http://lxr.linux.no/source/drivers/char/ident?i=hold)(void): para o arranca la consola.
- static void [num](http://lxr.linux.no/source/drivers/char/ident?i=num)(void) y static void [bare\\_num](http://lxr.linux.no/source/drivers/char/ident?i=bare_num)(void): sirven para trabajar con el teclado numérico.
- static void [lastcons](http://lxr.linux.no/source/drivers/char/ident?i=lastcons)(void): cambia a la última consola.

sesere service i service i ser

<u>saanaansa saasanansa s</u>

5555555555

ERSKOKERSKERSKERSERSKER

- static void [decr\\_console](http://lxr.linux.no/source/drivers/char/ident?i=decr_console)(void): cambia a la consola que precede a la consola actual.
- static void [incr\\_console](http://lxr.linux.no/source/drivers/char/ident?i=incr_console)(void): cambia a la consola que sigue a la consola actual.
- **static void [scroll\\_forw](http://lxr.linux.no/source/drivers/char/ident?i=scroll_forw)(void): scroll hacia debajo de la** consola.
- static void <u>[scroll\\_back](http://lxr.linux.no/source/drivers/char/ident?i=scroll_back)</u>(void): scroll hacia arriba de la consola.
- static void [boot\\_it](http://lxr.linux.no/source/drivers/char/ident?i=boot_it)(void): envía ctrl-alt-supr.

**AND RESIDENCE OF A** 

graamaanaanaanaan

556656656656

- static void [compose](http://lxr.linux.no/source/drivers/char/ident?i=compose)(void): hace una combinación de Ctrl-.><,><, produciendo los caracteres especiales como la cedilla.
- **Static void [spawn\\_console](http://lxr.linux.no/source/drivers/char/ident?i=spawn_console)(void): manda una señal** específica a un proceso específico.
- static void [SAK](http://lxr.linux.no/source/drivers/char/ident?i=SAK)(void): Se supone que mata a todos los procesos de la consola actual y resetea la consola a un estado por defecto.
- static void <u>[do\\_ignore](http://lxr.linux.no/source/drivers/char/ident?i=do_ignore)(</u>unsigned char <u>[value](http://lxr.linux.no/source/drivers/char/ident?i=value),</u> char up\_flag): no hace nada.

<u>xexexexexexexexexexex</u>

**BRANDARASHAN** 

54554445545

KANGANGKANGKANGKANGKANGKA

- static void <u>[do\\_spec](http://lxr.linux.no/source/drivers/char/ident?i=do_spec)(</u>unsigned char <u>[value](http://lxr.linux.no/source/drivers/char/ident?i=value),</u> char up\_flag): se utiliza para realizar acciones especiales.
- static void <u>[do\\_lowercase](http://lxr.linux.no/source/drivers/char/ident?i=do_lowercase)(</u>unsigned char <u>value,</u> char up\_flag): se utiliza para manejar el bloqueo de mayúsculas.
- static void <u>[do\\_self](http://lxr.linux.no/source/drivers/char/ident?i=do_self)</u>(unsigned char <u>value,</u> char up\_flag): comunmente usado para teclas ordinarias, devuelve el valor pasado, posiblemente después de tratar las teclas muertas pendientes.
- static void <u>[do\\_dead](http://lxr.linux.no/source/drivers/char/ident?i=do_dead)</u>(unsigned char <u>value,</u> char up\_flag): usado para las "teclas muertas", que se pueden combinar para modificar la siguiente tecla.

55559555555

IKI KUKUKUKUKUKUKUKUKU

5333345555555

<u> Engelska skrivatska skrivatska s</u>

alaman sanan

enem erementen

- static void [do\\_dead2](http://lxr.linux.no/source/drivers/char/ident?i=do_dead2)(unsigned char [value](http://lxr.linux.no/source/drivers/char/ident?i=value), char up\_flag): es igual que la anterior pero maneja varias teclas muertas a la vez.
- **unsigned char [handle\\_diacr](http://lxr.linux.no/source/drivers/char/ident?i=handle_diacr)(unsigned [ch](http://lxr.linux.no/source/drivers/char/ident?i=ch)ar ch): se** utiliza para combinar las teclas especiales (`,´) con una tecla ordinaria para obtener caracteres especiales. Si se combina con el espacio se muestra la tecla especial pulsada.
- static void <u>[do\\_cons](http://lxr.linux.no/source/drivers/char/ident?i=do_cons)</u>(unsigned char <u>[value](http://lxr.linux.no/source/drivers/char/ident?i=value),</u> char up\_flag): para cambiar de consola.
- static void [do\\_fn](http://lxr.linux.no/source/drivers/char/ident?i=do_fn)(unsigned char [value](http://lxr.linux.no/source/drivers/char/ident?i=value), char up\_flag): comunmente usado para las teclas de función.

535553555555

raterateraterateraterateraterat

<u> England Standard Standard Standard Standard Standard Standard Standard Standard Standard Standard Standard Standard Standard Standard Standard Standard Standard Standard Standard Standard Standard Standard Standard Stand</u>

rnang ng ng ng ng ng ng ng

ila sunta dell'

- static void <u>[do\\_pad](http://lxr.linux.no/source/drivers/char/ident?i=do_pad)(</u>unsigned char <u>[value](http://lxr.linux.no/source/drivers/char/ident?i=value),</u> char up\_flag): comunmente usado para el teclado numérico, si está bloqueado, éste funciona como los cursores.
- Static void <u>[do\\_cur](http://lxr.linux.no/source/drivers/char/ident?i=do_cur)</u>(unsigned char [value](http://lxr.linux.no/source/drivers/char/ident?i=value), char up\_flag): comunmente usado para los cursores.
- static void <u>[do\\_shift](http://lxr.linux.no/source/drivers/char/ident?i=do_shift)(</u>unsigned char <u>[value](http://lxr.linux.no/source/drivers/char/ident?i=value),</u> char up\_flag): mantiene el estado shift.
- static void <u>[do\\_meta](http://lxr.linux.no/source/drivers/char/ident?i=do_meta)</u>(unsigned char <u>value,</u> char up\_flag): comunmente usada para teclas ordinarias combinadas con AltL.

asa asa a a amaca

<u> en gregoriano de grego</u>

,,,,,,,,,,,,,,,,,

<u> Kornovan kongrenativale populativale populativale populativale populativale populativale populativale populativale populativale populativale populativale populativale populativale populativale populativale populativale p</u>

- static void <u>[do\\_ascii](http://lxr.linux.no/source/drivers/char/ident?i=do_ascii)</u>(unsigned char <u>[value](http://lxr.linux.no/source/drivers/char/ident?i=value),</u> char up\_flag): combina la tecla AltL y un código numérico para producir el correspondiente carácter.
- static void <u>[do\\_lock](http://lxr.linux.no/source/drivers/char/ident?i=do_lock)(</u>unsigned char <u>[value](http://lxr.linux.no/source/drivers/char/ident?i=value),</u> char up\_flag): establece el estado del correspondiente modificador de bloqueo de teclas.
- void [setledstate](http://lxr.linux.no/source/drivers/char/ident?i=setledstate)(struct [kbd\\_struct](http://lxr.linux.no/source/drivers/char/ident?i=kbd_struct) \*[kbd](http://lxr.linux.no/source/drivers/char/ident?i=kbd), unsigned int [led](http://lxr.linux.no/source/drivers/char/ident?i=led)), void [register\\_leds](http://lxr.linux.no/source/drivers/char/ident?i=register_leds)(int [console](http://lxr.linux.no/source/drivers/char/ident?i=console), unsigned int [led](http://lxr.linux.no/source/drivers/char/ident?i=led), <u>[852](http://lxr.linux.no/source/drivers/char/source/drivers/char/keyboard.c#L852)</u> unsigned int \*<u>[addr](http://lxr.linux.no/source/drivers/char/ident?i=addr),</u> unsigned int <u>mask</u>) y static inline unsigned char [getleds](http://lxr.linux.no/source/drivers/char/ident?i=getleds)(void): sirven para trabajar con los leds.

nangungungung

<u> Kanananan</u>

**KAN DER BEREICHEN** 

**ARABAS ARASAN** 

- static void [kbd\\_bh](http://lxr.linux.no/source/drivers/char/ident?i=kbd_bh)(unsigned long [dummy](http://lxr.linux.no/source/drivers/char/ident?i=dummy)): esta rutina trabaja con la rutina de interrupción del teclado.
- int <u>\_\_[init](http://lxr.linux.no/source/drivers/char/ident?i=__init) [kbd\\_init](http://lxr.linux.no/source/drivers/char/ident?i=kbd_init)(</u>void): rutina de inicialización del teclado.

distribution de la co

ere ere er er er en er en

```
handle_scancodedown</u>)
{
  unsigned char keycode;
  char up_flag
= dow
n ? 0 : 0200;
```
**ENERGY CONTRACTOR** 

```
char raw_mode;
```

```
pm_access(p
m_kbd);
```
<u>nang panggunan</u>

```
add_k
eyboard_randomness(scancode | up_flag);
```

```
tty = ttytab? ttytab[fg_console]: NULL;
if (tty && (!tty->driver_data)) {
```
/\*Si dirver\_data es falso es porque no hay ninguna consola abierta\*/

tty = NULL;

atsiarsia tsiarsiarsia tsiarsiarsia

standardia standardia

ieiserstersterste

era ara aran ana ara

program program program

nananananana m

kbd = kbd\_table + fg\_console; if ((raw\_mode = (kbd->kbdmode == VC\_RA W))) { put\_queue(scancode | up\_flag); /\*no volvemos todavíz para mantener el vector de teclas pulsadas y así tener los valores correctos al finalizar el modo RAW o cuando cambiamos de consola\*/ } /\*Convertimos el scancode a keyocde\*/ if (!kbd\_translate(scancode, &keycode, raw\_mode)) goto out;

**ASSESSMENT REPORT** 

**EXECUTIVE CONTRACTOR** 

/\*En este punto la variable 'keycode' contiene el keycode. Mantenemos el estado up/down de la tecla y devolv emos el keycode si estamos en modo MEDIUMRAW\*/

<u> Karamatan Parangara</u>

szazazazazazazazaza

**BENGHAMMAN** 

```
if (up_flag) {
     rep
= 0;
    if(!test_and_clear_bit(keycode, key_down))
             up_flag
= kbd_unexpected_up(keycode);
} els
e
     rep
= test_and_set_bit(keycode, key_down);
```
RECEIVED BY CONTRACTOR

<u>dan ing kabupatèn Ba</u>

<u> Alexandria (1988)</u>

garagaran araw a

,,,,,,,,,,,,,,,,

```
#ifdef CONFIG_MAGIC_SYSRQ /* Handle the SysRq Hac
k */
   if (keycode == SYSRQ_KEY) {
        sysrq_pressed = !up_flag;
        goto
out;
  } else if (sysrq_pressed) {
        if (!up_flag) {
               handle_sysrq(kbd_sysrq_xlate[keycode],
   kbd_pt_regs,
kbd, tty);
                goto
out;
        }
   }
#endif
```
**BRANCHERENGERENEN** 

<u> Harristinand</u>

its instituts in state in state in state

**BIRTH REAL ASSESSED** 

nsnsnsnsnsnsnsnsnsnsns

```
if (kbd->kbdmode == VC_MEDIUMRAW) {
/* pronto los keycodes requerirás más de un byte */
     put_queue(keycode + up_flag);
/* la mayoría de las clases de teclas serán ignoradas */
     raw_mode = 1;
}
```
**STATISTICS** 

ar romana ranarana

energia eragineak

**Ranger Grander** 

<u> provoznosti provozn</u>

/\*Repetir la tecla solo si los búfers de entrada están vacíos o los caracteres serán repetidos localmente. Esto hace usable la repetición de teclas con aplicaciones lentar y bajo cargas pesadas\*/

if (!rep || (vc\_kbd\_mode(kbd,VC\_REPEAT) && tty & &  $(L_ECHO(tty) || (tty->driver.chars_in_buffer(tty)) == 0)))$ u\_short keysym; u\_char type;

```
int shift_final = (shift_state | kbd->
slockstate) ^
kbd->lockstate;
ushort
*key_map
= key_maps[shift_final];
```
<u> Alban Ang Carang Ang</u>

LELECHERGE CHECKER

```
if (key_map != NULL) {
       keysym
=
key_map[keycode];
       type
= KTYP(keysym);
       if (type
>= 0xf0) {
         type = 0xf0;
         if (raw_mode && ! 
(TYPES_ALLOWED_IN_RAW_MODE & (1 << type)))
            goto
out;
             if (type
=
= KT_LETTER) {
              type
= KT_LATIN;
              if
(
vc_kbd_led(kbd, VC_CAPSLOCK)) {
                 key_map
= key_maps[shift_
final ^
(1<<KG_SHIFT)];
```
<u> siyasan manangan</u>

<u> granden granden g</u>

```
if (key_map)
                       keysym
= key_map[keycode];
                  }
                }
                (*key_handler[type])(keysym
& 0xff, up_flag);
                if (type != KT_SLOCK)
                   kbd->slockstate
= 0;
                } els
e
{
/* maybe only if (kbd->kbdmode
== VC_UNICODE) ? */
                    if (!up_flag && !raw_mode)
                      to_utf8(keysym);
                }
        } els
e
{
```
**BERTHDISH** 

RETORIEDIRIK KORETARI

```
/*tenemos que actualizar el shift_state, existen dos posibilidades*/
#if 1
          compute_shiftstate();
          kbd->slockstate
= 0;
#elsekeysym
= U(key
_maps[0][keycode]);
          type
= KTYP(keysym);
          if (type
== K
T_SHIFT)
          (*key_handler[type])(keysym & 0xff, up_flag);
#endif
        }
   }
out:
   do_poke_blanked_console
= 1; schedule_console_callback();
```
}

<u> Patra Provinsi Patra Patra Pa</u>